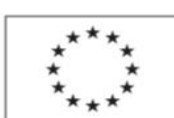

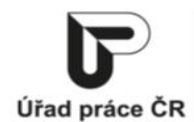

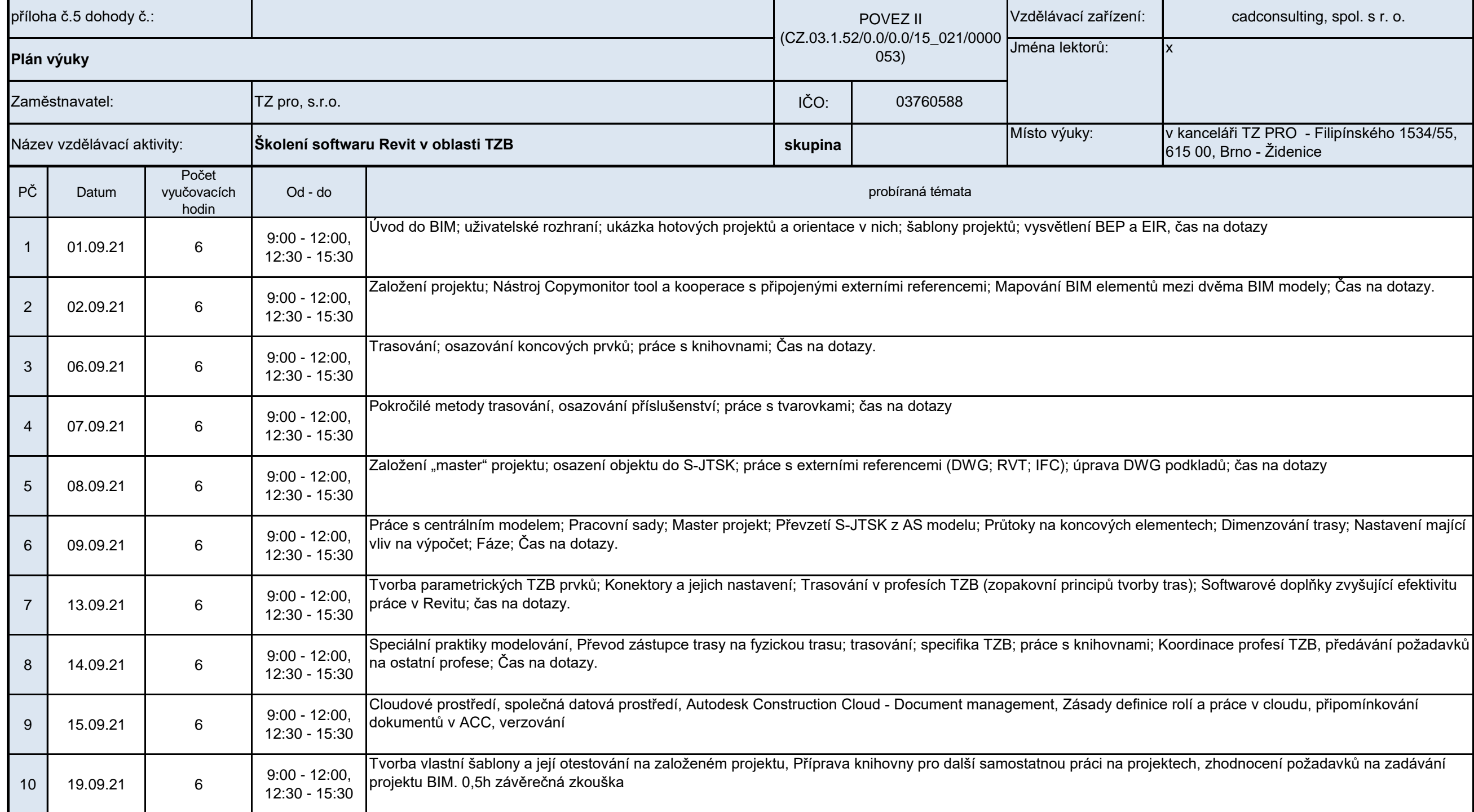

Podpora odborného vzdělávání zaměstnanců II

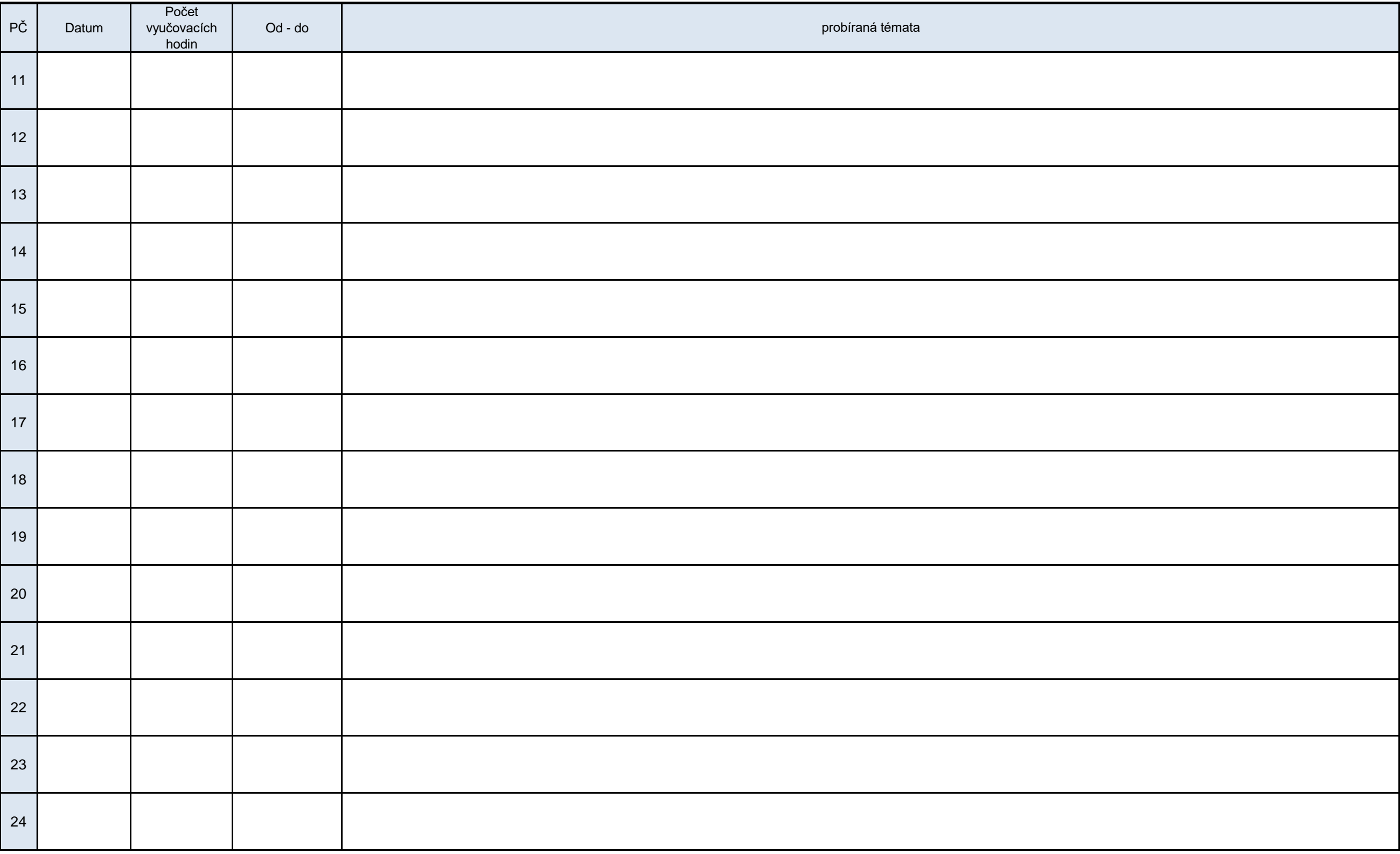

Podpora odborného vzdělávání zaměstnanců II

| PČ                                | Datum | Počet<br>vyučovacích<br>hodin | Od - do | probíraná témata |
|-----------------------------------|-------|-------------------------------|---------|------------------|
| $\begin{array}{c} 25 \end{array}$ |       |                               |         |                  |
| 26                                |       |                               |         |                  |
| $\frac{1}{27}$                    |       |                               |         |                  |
| 28                                |       |                               |         |                  |
| 29                                |       |                               |         |                  |
| 30                                | Unel  |                               |         |                  |

*Vyplňte pouze bílá pole*

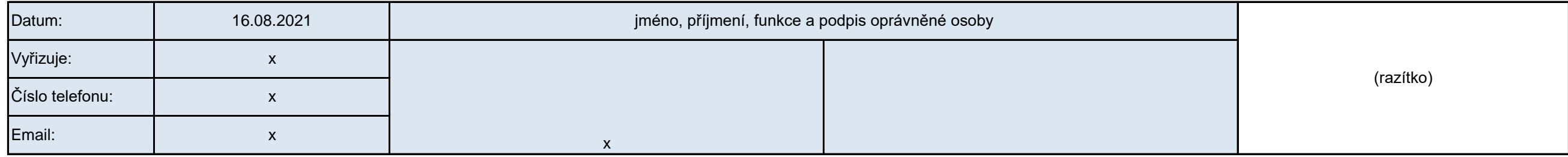